# skillsoft<sup>\*</sup> global knowledge.

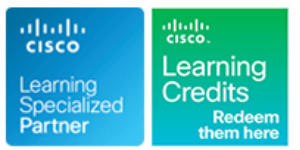

# **Introducing Automation for Cisco Solutions**

**Duration: 3 Days Course Code: CSAU Version: 1.1 Delivery Method: Virtual Learning**

### Overview:

The Introducing Automation for Cisco Solutions (CSAU) course gives you a broad overview of network automation skills. Through a combination of lecture and hands-on labs, you will learn the fundamentals of automation such as working on model-driven programmability solutions with Representational State Transfer Configuration Protocol (RESTCONF) and Network Configuration Protocol (NETCONF) protocols. The course also covers data formats and types, including Extensible Markup Language (XML), JavaScript Object Notation (JSON), Yaml Ain't Markup Language (YAML), and Yet Another Next Generation (YANG), and their value in network automation, along with DevOps tools such as Ansible and Git.

There are no exams currently aligned to this course, the course does however provide foundational knowledge that can help you prepare for several professional-level automation courses and exams:

This course is worth 16 Continuing Education Credits

#### Virtual Learning

This interactive training can be taken from any location, your office or home and is delivered by a trainer. This training does not have any delegates in the class with the instructor, since all delegates are virtually connected. Virtual delegates do not travel to this course, Global Knowledge will send you all the information needed before the start of the course and you can test the logins.

# Target Audience:

Engineers looking to gain a broad overview of the skills required to become a next-generation engineer with the ability to program and automate the networks of the future

# Objectives:

- 
- Articulate the role network automation and programmability play
- Define and differentiate between waterfall and agile software development methodologies Understand the role YANG plays in network automation
- Interpret and troubleshoot Python scripts with fundamental Understand that a number of tools exist to simplify working with programming constructs built for network automation use cases YANG models
- applied to network operations differences between them
- environments and associated technologies such as Python retrieve operational state data from them virtual environments, Vagrant, and Docker
- **Understand and construct HTTP-based API calls to network** devices
- **After completing this course you should be able to: Articulate the differences among and common use cases for XML,** JSON, YAML, and protobuf
	- in the context of end-to-end network management and operations Construct and interpret Python scripts using the Python requests module to automate devices that have HTTP-based APIs
		-
		-
- Describe how DevOps principles, tools, and pipelines can be **Describe the functionality of RESTCONF** and NETCONF and the
- **Understand the role of network automation development Construct Ansible playbooks to configure network devices and** 
	- **Build Jinja2 templates**

**Routing and switching including Open Shortest Path First (OSPF), There are no exams currently aligned to this course** Border Gateway Protocol (BGP), and basic configuration features

# Prerequisites: Testing and Certification

#### **Attendees should meet the following prerequisites: Recommended as preparation for the following exams:**

such as interfaces, Simple Network Management Protocol (SNMP), and static routes

- **Fundamentals of Python data structures and programming** constructs such as loops, conditionals, and classes, or the equivalent of 3–6 months of experience writing Python scripts
- Basic Linux commands for navigating the file system and executing scripts
- Knowledge of working with text editors
- CCNA Implementing and Administering Cisco Solutions **DINAPUC - Programming Use Cases for Cisco Digital Network** Architecture

### Follow-on-Courses:

- CLAUI Implementing Automation for Cisco Collaboration Solutions
- DCAUI Implementing Automation for Cisco Data Center Solutions
- **ENAUI Implementing Automation for Cisco Enterprise Solutions**
- SAUI Implementing Automation for Cisco Security Solutions
- **SPAUI Implementing Automation for Cisco Service Provider Solutions**

# Content:

Operations line line

- **Traditional Network Management HTTP-Based APIs HTTP-Based APIs H**Python ncclient
- **Network Automation and Programmability RESTful APIs vs Non-RESTful APIs RESTCONF Overview**
- 
- 

- 
- Waterfall Development Process <br>
Extensible Markup Language Module
- 

### Using Python for Network Automation **Use the Cisco IOS Core Command** Use the Cisco IOS Core Command

- **Python Fundamentals HTTP-Based APIs**
- 
- 
- 
- **Inside Python Modules According to the Contract of the Contract of the Basic YAML**

Describing NetDevOps: DevOps for Networking

- Development and Operations **Types of YANG Models**
- 
- 
- 
- 
- 

Environments **Environments** Environments **Environments** 

- Need for Reproducible Development Explore YAML and JSON Data
- **Python Virtual Environments Requests** Requests
- 
- 

- 
- 
- 
- **Network Automation Use Cases HTTP-Based Authentication** 
	-
	- $\blacksquare$  Streaming Telemetry

Methodologies **Reviewing Data Formats and Data Encoding Introduction to Ansibile** Introduction to Ansibile

- 
- 
- 
- YAML Data Serialization Standard Gather Cisco IOS Device Facts

Using Python Requests to Automate Module

- **Python Package Management Python Requests Overview Python Requests Overview** 
	-

**Introduction to YANG** Labs

- 
- 
- 

### Examining Network Management and Introducing HTTP Network APIs Automating Model-Driven APIs with Python

- **API Overview NETCONF Overview** 
	-
	-

**Multidomain Network Automation Introducing Ansible for Network Automation** Introducing Ansible for Network Automation

- Exploring Software Development **Configuration Management Tools Configuration Management Tools** 
	-
	- $\blacksquare$  Ansible Inventory File
- Impact of Software The VavaScript Object Notation Discussion Dubble Use the Cisco IOS Core Configuration
- **Agile Methodology CONSIDENT Ansible Documentation Agile Methodology Ansible Documentation** 
	-
	-

**Network Libraries line Templating Configurations with Jinja2 line Templating Configurations with Jinja2** 

- Netmiko **HTTP Authentication** Jinja2 Overview
	-
	- Exploring YANG Configuartion Templating with Ansible

- **Exploring DevOps Tools Exploring DevOps Tools Use Network Automation Scripts**
- **Example 3** Using YANG Tools Enforce Python Fundamentals on the Using YANG Tools **Enforce Python Fundamentals on the Git Branches Contractive Interpreter** line interactive Interactive Interpreter
- **Merge Conflicts** The Section of Table Table Table Terminal Terminal Merge Conflicts With Netmiko and Table Terminal Intervention of Table 1990 and Table 2013 and Table 2013 and Table 2013 and Table 2013 and Table 2013 and
- Continuous Integration 
Pyang Pyang Pyang Pyang Pyang Pulled and Alberta Control System and **EXANG Explorer Collaborate on an Internal Project**
- Managing Automation Development **Build Reproduceable Automation** Build Reproduceable Automation
	- **L** Use HTTP-Based APIs with Postman
	-
	- Environments Consume HTTP-Based APIs with Python
- Vagrant November 2008 November 2008 November 2008 November 2008 November 2008 November 2008 November 2008 November 2008 November 2008 November 2008 November 2008 November 2008 November 2008 November 2008 November 2008 N
- Docker Explore NETCONF with Python NETCONF with Python
	- **Explore RESTCONF with Python**
	- Configure Network Devices with Ansible
	- Collect Network Data with Ansible
	- **Build and Deploy Configurations with** Ansible

# Further Information:

For More information, or to book your course, please call us on Head Office 01189 123456 / Northern Office 0113 242 5931

### info@globalknowledge.co.uk

[www.globalknowledge.com/en-gb/](http://www.globalknowledge.com/en-gb/)

Global Knowledge, Mulberry Business Park, Fishponds Road, Wokingham Berkshire RG41 2GY UK